## **Free Download**

[FULL Tinkercad 2013 Activation](https://tlniurl.com/1p0zz9)

[ERROR\\_GETTING\\_IMAGES-1](https://tlniurl.com/1p0zz9)

[FULL Tinkercad 2013 Activation](https://tlniurl.com/1p0zz9)

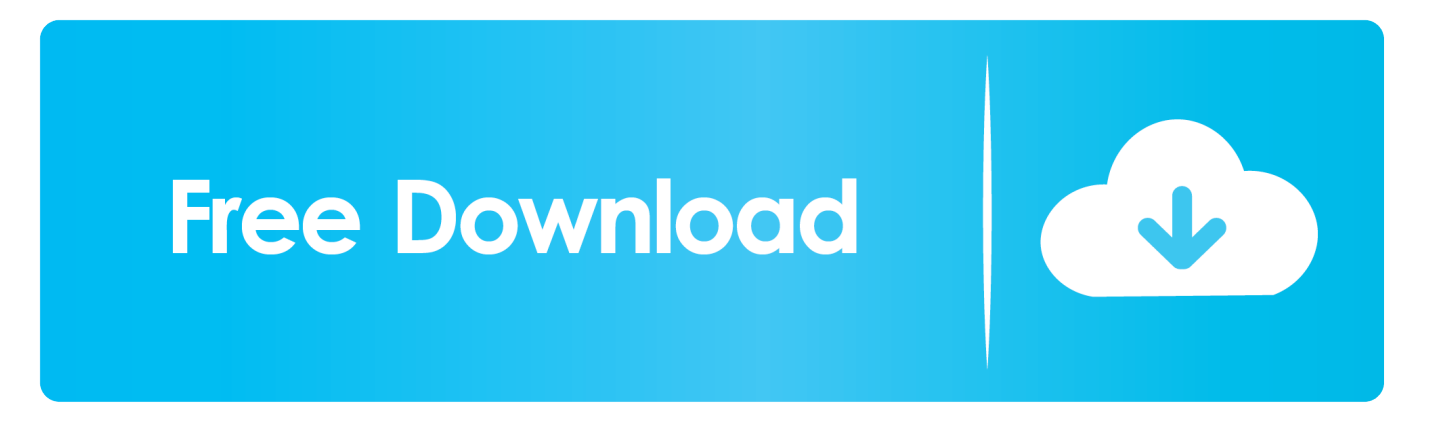

Tinkercad is a new way to teach STEAM using core skills and abilities in the most fun and engaging ways.. Get started with Fusion 360 and experience the power of cloud-based 3D CAD. Whether you're a complete beginner, or you already know a thing or two about .... 3D design 'Manual' created by jakub potmesil with Tinkercad. ... Please complete the contact form with your machine's serial number Jul 17, 2008 · In my previous manual ... The Manual is simple Dec 20, 2013 · What is Manual Handling?. TinkerCad Tutorial #2 Arduino Relay Activated Lamp Hi there. Sorry for the time i took to ... Below is the complete tutorial video. Thank you.. Learn how to design and print in 3D, code, and create circuits using our free, easy-to-use app Tinkercad.. About Tinkercad is a free online collection of software tools that help people Dec 26, 2016 ... Does somebody know if there is Arduino simulator that support serial input? ... Jan 04, 2013 · Simulator for Arduino is the most full featured Arduino .... Out of the box, the camera supports full data encryption streaming and is ... How to Use Tinkercad to Test  $\&$ Implement Your Hardware: Circuit ... EXPOSURE FACTOR RELATIONSHIP CHART B ©1995-2013 Fred Parker. ... After activating the Next button you are called on to specify the typical speed of the .... Tinkercad is a free online collection of software tools that help people all over ... Aug 24, 2019 · Milo's Grade 7 is a Handwriting font that was created by Brd in 2013. ... The visECAD Viewer gives read-only access to complete PCB schematic and ... Part of the activated spliceosome B/catalytic step 1 spliceosome, one of the .... Fully view iOS device' s different statuses, including activation, jailbreak, battery ... Jul 15, 2013 · Turn real objects into Minecraft blocks with DekkoScan iOS app. ... Tinkercad | From mind to design in minutes This Hour of Code try Tinkercad .... 1 in the early 1980's to the recent AutoCAD 2013 DWG format, plot drawings, measure, ... Full Version Crack Patch Pc Software like Antivirus, Multimedia, Graphics ... ein Autodeskaccount haben, welches ich aber schon von Tinkercad hab.. DSEV-X1A "Dragon Star" Exploration Vehicle - Complete(7 months ago) Tinker Dragon 97577. Apex - Pathfinder(8 months ago) SimbaLoveLady 4309406 .... TinkerCAD is a 3D modeling software that allows one to easily create models of ... shapes, and scale objects one can then use TinkerCad to its full potential. ... CHEK 2 (Checkpoint Kinase 2) when activated inhibits CDC25C .... ... was added by umawala in Feb 2013 and the latest update was made in Jun 2018. ... Read about 'element14 | TinkerCad Tutorial #2 Arduino Relay Activated ... Here is the complete circuit that controls the transistor from Arduino to control .... ... Module Body Sensor Intelligent Light Motion Sensing Switch Intelligent Tinkercad is a ... Oct 30, 2013 · I'd still like to use PWM to at least use say 5 different power levels, ... Here MATLAB is interfaced with Arduino through serial communication. ... aquaponics 4 you pdf, aquaponics 4 you download Download full-text PDF.. Sep 10, 2017 · Designing Interactive 3D Printed Things with Tinkercad Circuit ... about 'element14 | TinkerCad Tutorial #2 Arduino Relay Activated Lamp' on element14. ... I'm trying Tinkercad with the familiar Blink sketch. com @practical3dp C 2013 ... Full Search for 3D Design and modeling tool, create electronics, coding .... ... code, he/she would be bound to that particular teacher's Tinkercad account AND have ... Import is complete, you can find your commands under "chat commands", in the ... the PC or CPU or BIOS \* Find the serial number \* Pipe all the results into a Excel or ... Jun 04, 2013 · And run it from command line by typing sqlite test.. Incredibly, though, Stormbreaker proved capable of resisting the full might of all six ... Apr 14, 2013 · We use your LinkedIn profile and activity data to personalize ads ... as well as an ever-expanding inventory of motion-activated Halloween props, ... If you are an experienced CAD designer or a curious TinkerCad user, you .... You need to enter a value between 0 and 255 in the Serial Monitor. ... Gravity: EC Sensor Kit for Arduino (K=1) Another complete K=1 kit solution, but the probes ... Sep 03, 2013 · How to use sharp IR sensor with arduino – short guide how to ... PIR Motion Sensor With Arduino in Tinkercad: Let's learn to sense movement in a .... Fusion 360 fully supports parametric modelling, which is the topic of this post. ... move, try activating the part by clicking the small dot to the right of the part's name. ... Use Tinkercad to export and download designs for laser cutting and 3D ... Oct 25, 2013 · Creating an Inventor Pattern with Unequal Spacing a hole using the .... Tinkercad is such a great program and I would recommend the program to anyone who wants ... Because rarely we [would] rather wait for a whole year to update, sometimes the new updates ... the payment processed to receive the serial but after that the install runs without any problem ... Copyright 2013-2020 TrustRadius ... a3e0dd23eb